How To Move Contacts From Iphone To Mac Computer >>>CLICK HERE<<<

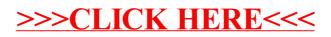